# Наследяване и полиморфизъм: пример (Rev: 1.3)

#### Любомир Чорбаджиев $<sup>1</sup>$ </sup> lchorbadjiev@elsys-bg.org

<sup>1</sup>Технологическо училище "Електронни системи" Технически университет, София

12 февруари 2006 г.

**A DIA K REAK EA YOUR** 

## Съдържание

- Клас Point
- Базов клас Shape
- Клас Rectangle
- Клас Circle
- Клас Drawing
- Главна функция main

## Makefile

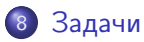

```
Наследяване и полиморфизъм: пример (Rev: 1.3)
 Клас Point
```
#### Point.hpp

```
_1 \#ifndef POINT_HPP__
2 \#define POINT_HPP__
3
4 class Point {
5 double x_-, y_+;
6 public :
7 Point (double x=0.0, double y=0.0)
8 : X_{-}(x), y_{-}(y)9 {}
_{10} double get_x (void) const { return x_ ; }
11 double get_y(void) const { return y_i; }
```

```
Наследяване и полиморфизъм: пример (Rev: 1.3)
 Клас Point
```
#### Point.hpp

```
12 Point & set_x (double x) {
13 X = X;
14 return * this:
15 }
_{16} Point & set_y (double y) {
17 y_-=y;18 return * this :
19 }
20 void print(void) const;
21 };
22
23 \#endif
```
**A DIA K RIA K E A K RIA K DIA K DIA K** 

```
Наследяване и полиморфизъм: пример (Rev: 1.3)
```
Клас Point

#### Point.cpp

```
_1 #include <iostream>
2 #include "Point.hpp"
3 using namespace std;
4
5 void Point:: print (void) const {
6 cout << "(" << x_{-} << ", y_{-} << ")";
7 }
```
K ロ X K ④ X K 전 B X K 전 B X D X G 전

```
Наследяване и полиморфизъм: пример (Rev: 1.3)
 Базов клас Shape
```
### Shape.hpp

```
1 #ifndef SHAPE_HPP__
2 \#define SHAPE_HPP__
3
4 class Shape {
5 public:
6 virtual void print(void) const=0;
7 };
8
9 \#endif
```
**KORK EX KEY KEY YOUR** 

```
Наследяване и полиморфизъм: пример (Rev: 1.3)
 Клас Rectangle
```
#### Rectangle.hpp

```
_1 \#ifndef RECTANGLE_HPP__
2 \#define RECTANGLE_HPP__
3
4 \#include "Point.hpp"
5 #include "Shape.hpp"
6
\overline{7} class Rectangle: public Shape {
8 Point ul_ ;
9 Point br_ ;
10 public:
11 Rectangle (const Point & ul, const Point & br);
12 void print (void) const;
13 };
14 \#endif
```

```
Наследяване и полиморфизъм: пример (Rev: 1.3)
 Клас Rectangle
```
### Rectangle.cpp

```
_1 #include <iostream>
2 \#include "Rectangle.hpp"
3 using namespace std;
4
5 Rectangle:: Rectangle ( const Point & ul,
6 const Point & br)
7 : ul_{-}(ul), br_{-}(br)8 {}
9 void Rectangle :: print (void) const {
10 cout << " Rectangle (";
11 ul_.print();
12 cout << ", ";
\mathbf{b}r \mathbf{b}r \mathbf{r} . print ();
14 cout << ")" << endl;
15 }
```

```
Наследяване и полиморфизъм: пример (Rev: 1.3)
 Клас Circle
```
#### Circle.hpp

```
_1 \#ifndef CIRCLE_HPP__
2 \#define CIRCLE_HPP__
3
4 \#include "Point.hpp"
5 #include "Shape.hpp"
6
\overline{z} class Circle: public Shape {
8 Point center_ ;
9 double radius_ ;
10 public:
11 Circle (const Point & center, double radius);
12 void print (void) const;
13 };
14 \#endif
```

```
Наследяване и полиморфизъм: пример (Rev: 1.3)
 Клас Circle
```
#### Circle.cpp

```
_1 #include <iostream>
2 \#include "Circle.hpp"
3 using namespace std;
4
5 Circle:: Circle (const Point & center,
6 double radius )
7 : center_ ( center ), radius_ ( radius )
8 {}
9 void Circle:: print (void) const {
10 cout << " Circle (";
11 center_ . print ();
12 cout << ",\cup" << radius_ << ")" << endl;
13 }
```

```
Наследяване и полиморфизъм: пример (Rev: 1.3)
 Клас Drawing
```
### Drawing.hpp

```
_1 \#ifndef DRAWING_HPP__
2 \#define DRAWING_HPP__
3
4 \#include <list>
5 #include "Shape.hpp"
6 using namespace std;
7
8 class Drawing {
9 list<const Shape*> shapes_;
10 public:
11 void add (const Shape * shape);
12 void print(void) const;
13 };
14 \#endif
```

```
Наследяване и полиморфизъм: пример (Rev: 1.3)
 Клас Drawing
```
#### Drawing.cpp

```
_1 #include <iostream>
2 \#include "Drawing.hpp"
3 using namespace std;
4 void Drawing:: add (const Shape* shape) {
5 shapes_ . push_back ( shape );
6 }
\sigma void Drawing:: print (void) const {
8 cout << " Drawing {" << endl;
9 for (list<const Shape*>:: const_iterator
10 it= shapes_ . begin (); it != shapes_ . end ();++ it ){
11 cout << "\t";
12 (*it)->print ();
13 }
14 cout << "}" << endl;
15 }\overline{z} ( \overline{z} ) ( \overline{z} ) ( \overline{z} ) ( \overline{w} ) ( \overline{w}QQ
```
Наследяване и полиморфизъм: пример (Rev: 1.3) Главна функция main

#### main.cpp

```
_1 #include "Drawing.hpp"
2 \#include "Rectangle.hpp"
\frac{1}{4}include "Circle.hpp"
4 \#include "Point.hpp"
5 int main(void) {
6 Rectangle r1( Point (0 ,0) , Point (10 ,10));
7 Circle c1( Point (0 ,0) ,10) , c2( Point (10 ,10) ,10);
8
9 Drawing d1;
10 d1. add (& r1 );
11 d1. add (& c1 );
12 d1. add ( kc2 );
13 d1. print ();
14 return 0;
15 }(1) (1) (1) (1) (1) (1) (1) (1) (1) (1) (1) (1) (1) (1) (1) (1) (1) (1)2990
```
Наследяване и полиморфизъм: пример (Rev: 1.3) Makefile

## Зависимост между файловете

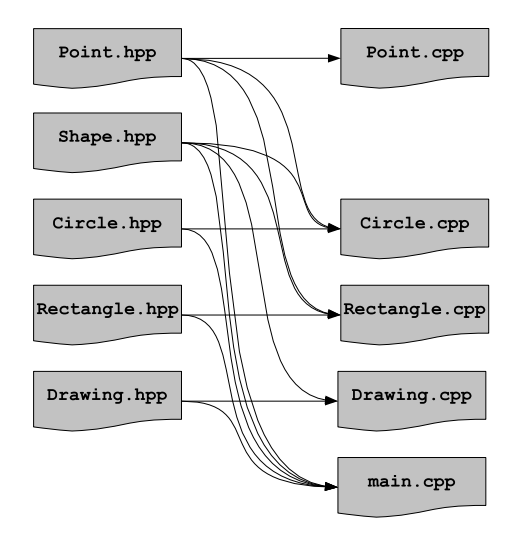

```
Наследяване и полиморфизъм: пример (Rev: 1.3)
 Makefile
```
#### make

- За управление на зависимости между файлове се използва програмата make.
- Зависимостите между файловете и правилата по-които се създават нови файлове от изходните се описват във файл. Традиционно този файл се нарича Makefile.
- Програмата make чете този файл и използвайки правилата, описани в него създава производните файлове.
- Най-често програмата make се използва за компилиране на приложения.

Наследяване и полиморфизъм: пример (Rev: 1.3) Makefile

### Синтаксис на Makefile

Синтаксисът на Makefile е следния:

```
<target>: <dependencies>
  <rule 1>
  <sub>runle</sub> 2></sub>
```
...

Например, ако искаме да опишем как файлът Point.cpp се компилира до обектен файл, трябва да напишем следното:

**A DIA K REAK EA YOUR** 

```
Point.o: Point.cpp Point.hpp
 g++ -c Point.cpp -o Point.o
```

```
Наследяване и полиморфизъм: пример (Rev: 1.3)
 Makefile
```
#### Makefile

```
1 all: drawing
2
3 Point .o: Point . cpp Point . hpp
4 Circle .o: Circle . cpp Circle . hpp Shape .hpp \
5 Point .hpp
6 Rectangle .o: Rectangle . cpp Rectangle . hpp \
7 Shape .hpp Point. hpp
8 Drawing .o: Drawing .cpp Drawing . hpp Shape . hpp
9 main.o: main. cpp Drawing . hpp Rectangle . hpp \
10 Circle . hpp Shape .hpp Point. hpp
```
**KOD ROOM A BOOK A BY A GAO** 

```
Наследяване и полиморфизъм: пример (Rev: 1.3)
 Makefile
```
#### Makefile

```
12 drawing: main.o Drawing.o Rectangle.o \
13 Circle .o Point .o
14 g++ main.o Drawing .o Rectangle .o Circle .o \
15 Point .o -o drawing
16
17 clean :
18 rm -f * . 0 * \tilde{ } drawing
```
**KOD ROOM A BOOK A BY A GAO** 

Наследяване и полиморфизъм: пример (Rev: 1.3)

Задачи

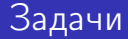

- <sup>1</sup> Проверете какъв ще бъде ефекта, ако функция Shape::print() const не е виртуална.
- <sup>2</sup> Добавете нова фигура Line в йерархията от фигури.
	- <sup>1</sup> Фигурата Line трябва да представя линия (отсечка) между две точки. В метода Line:: $print()$  const се отпечатват двете точки, които дефинират линията (отсечката).

**A DIA K REAK EA YOUR** 

- <sup>2</sup> Добавете необходимите за компилирането на новите файлове Line.hpp и Line.cpp правила в Makefile.
- <sup>3</sup> Добавете в main.cpp използване на новата фигура.